# *Geometry Transformation Pipeline*

#### Sandro Spina

Computer Graphics and Simulation Group

#### Computer Science Department University of Malta

CGSG – Geometry Transformation Pipeline 1

Transforms through the pipe !!

- We have already covered vectors, matrices, coordinate systems, geometric transforms, projections.
- **During this module we'll see how these are used together in the** geometric transformation pipeline.
- **This pipeline essentially describes all the geometric** transformations which every vertex has to go through until it reaches the screen.
- **Both OpenGL and directX follow the same transformation** pipeline ... Perhaps implementing it in a slighty different way.

## Pipeline Transforms overview ...

- We use 3D to describe how something looks like ... We manipulate 3D data ... But ultimately we produce something which is displayed on a 2D display.
- **The transformations carried out are referred to** 
	- Modelling : Moves objects around the scene
	- View : Specifies the location of the camera (viewer)
	- **Projection : Sizes and reshapes the viewing volume**
- **These are all specified as matrices that can be combined** together. Hence for eg. The model view matrix describes the duality of viewing and modelling transformations.

Pipeline Transforms (Descriptions)

- Viewing : Specifies the location of the viewer or camera
- **Modeling : Moves objects around the scene**
- **Modelview : Describes the duality of viewing and** modeling transformations
- **Projection : Sizes and reshapes the viewing volume**
- Viewport : A pseudo-transformation that scales the final output to the window.

Eye Coordinate System

- **The eye coordinate system refers to the coordinate** system which is used as a common frame of reference for all transformations.
- We can think of it as the world space, and looking at it from the origin towards the –ve z-axis.
- In OpenGL –ve z-axis points into the screen. The 'eye' is located on the +ve z-axis looking in the direction –z.

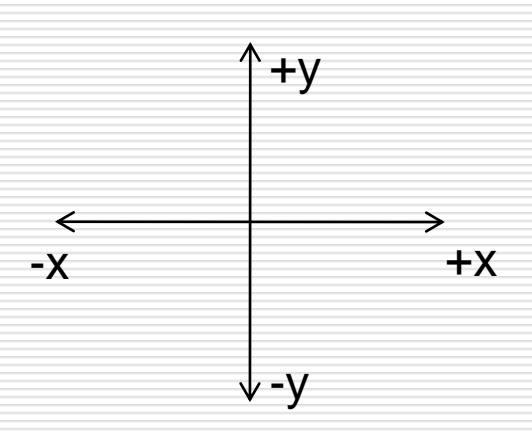

Viewing Transformation

- **This is the first transformation that needs to be defined** ... Since every vertex passed over to the pipeline will need to know about this transform..
- It is used to determine the vantage point of the scene ... i.e. the camera position and orientation.
- **Thus the viewing transformation allows you to place the** point of observation anywhere you want and look in any direction.

Modelling Transformation

- We've already discussed these in quite some detail a couple of weeks ago.
- **Modelling transformation are used to manipulate your** model moving it in place.
- Rotations, scaling, translations ... Remember the order of transformation here is important.
- **The modelling transformation takes your geometry from** model space to world space.

#### The Modelview Duality

- As we've already discussed ... The viewing and modeling transformations are, in fact, the same in terms of their internal effects on the final appearance of the scene.
- **There is no real difference between moving the camera** forward close to an object as opposed to moving the object forward in the direction of the camera, the net effect is the same.
- **The viewing transformation is a modelling-like** transformation that is applied to the whole scene.
- **The term modelview indicates that these transformation** can be combined in the transformation pipeline.

CGSG – Geometry Transformation Pipeline 8 and 100 million and 100 million 8 and 100 million 8 and 100 million

### Projection Transformation

- **The projection transformation is applied to your vertices** after the modelview transformation is carried out.
- This projection (as you know) defines the viewing volume and establishes clipping planes.
- **This transformation specifies how a finished scene (after** all the modelling is done) is projected to the final image on the screen.
- You should know how to work with both Orthographic and Perspective projection at this stage.

Viewport Transformation

- **The projection transformation is applied to your vertices** after the modelview transformation is carried out.
- This projection (as you know) defines the viewing volume and establishes clipping planes.
- **This transformation specifies how a finished scene (after** all the modelling is done) is projected to the final image on the screen.
- You should know how to work with both Orthographic and Perspective projection at this stage.